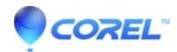

## <u>Video files from a Digital Camera or Digital Camcorder will not import for editing in VideoStudio</u>

• VideoStudio

With Digital Camera's and Camcorder's some may need a codec pack to be installed to allow the video files to work with other programs.

Also, if an MP3 is to be set as the video/audio, a codec pack needs to be installed.

One of the most common codec packs is <u>K-Lite codec pack</u> and it is a free download. You can find the download for codec pack on <u>Free-Codecs.com</u>. Click on the link below to be directed to the download site.

Once you have the codec pack installed try re-importing the video into VideoStudio, if the video still does not import or you are still unable to edit the video, contact the Corel Support Team

© 1985-2024 Corel. All rights reserved.